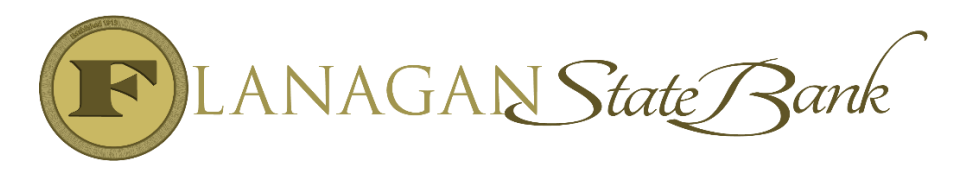

## Jumbo / Non-Delegated Loan Process

## LO Steps:

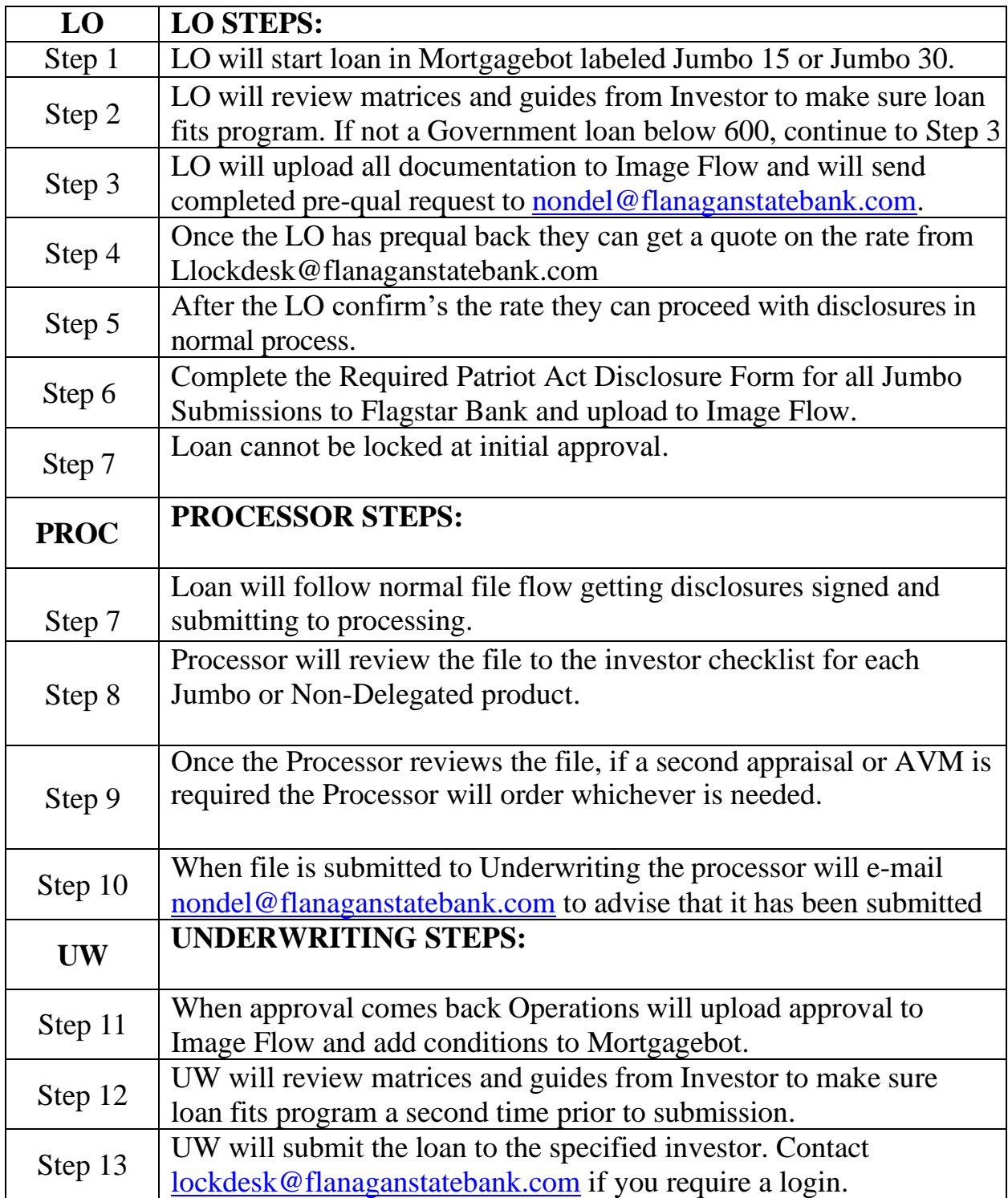

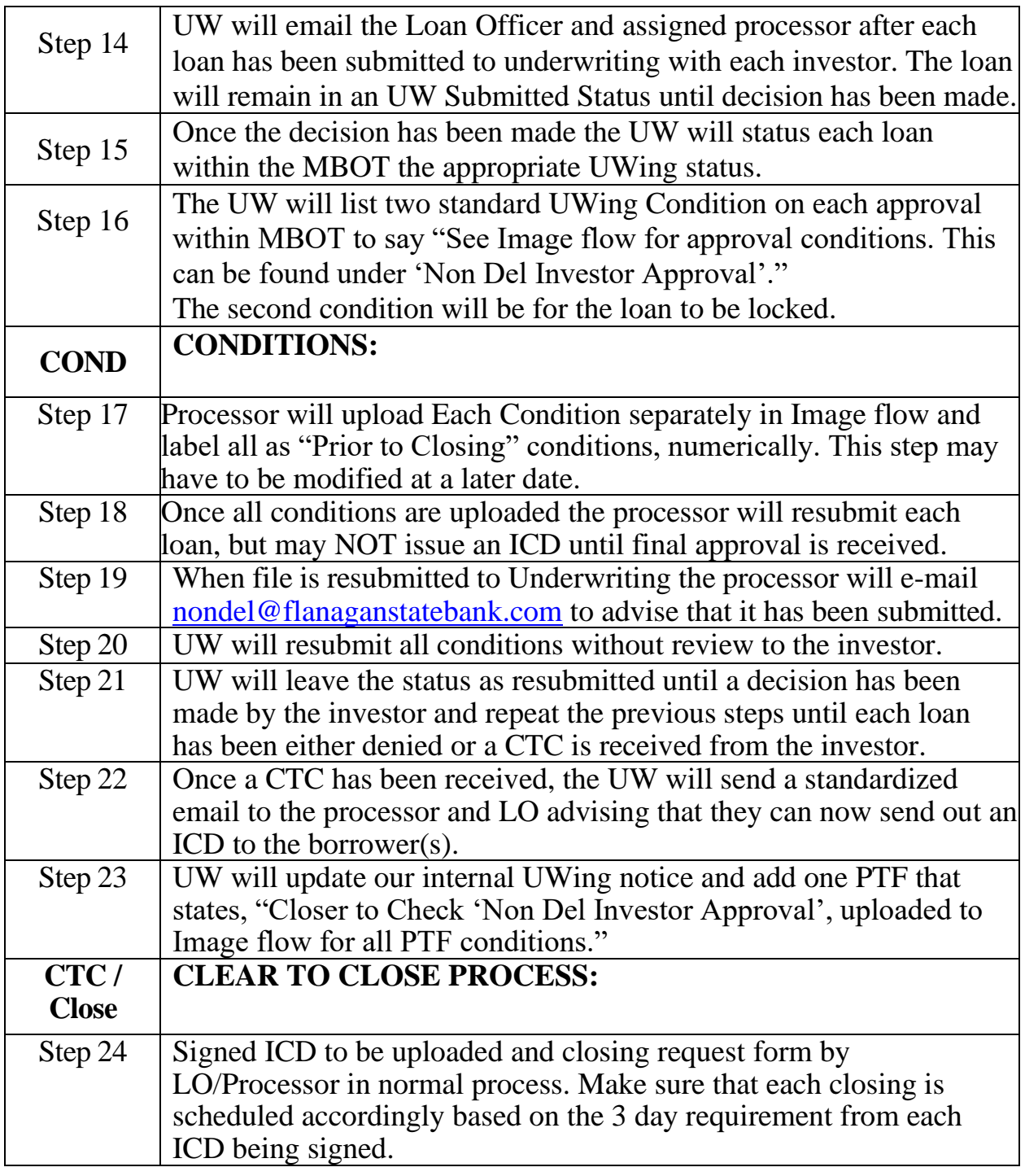